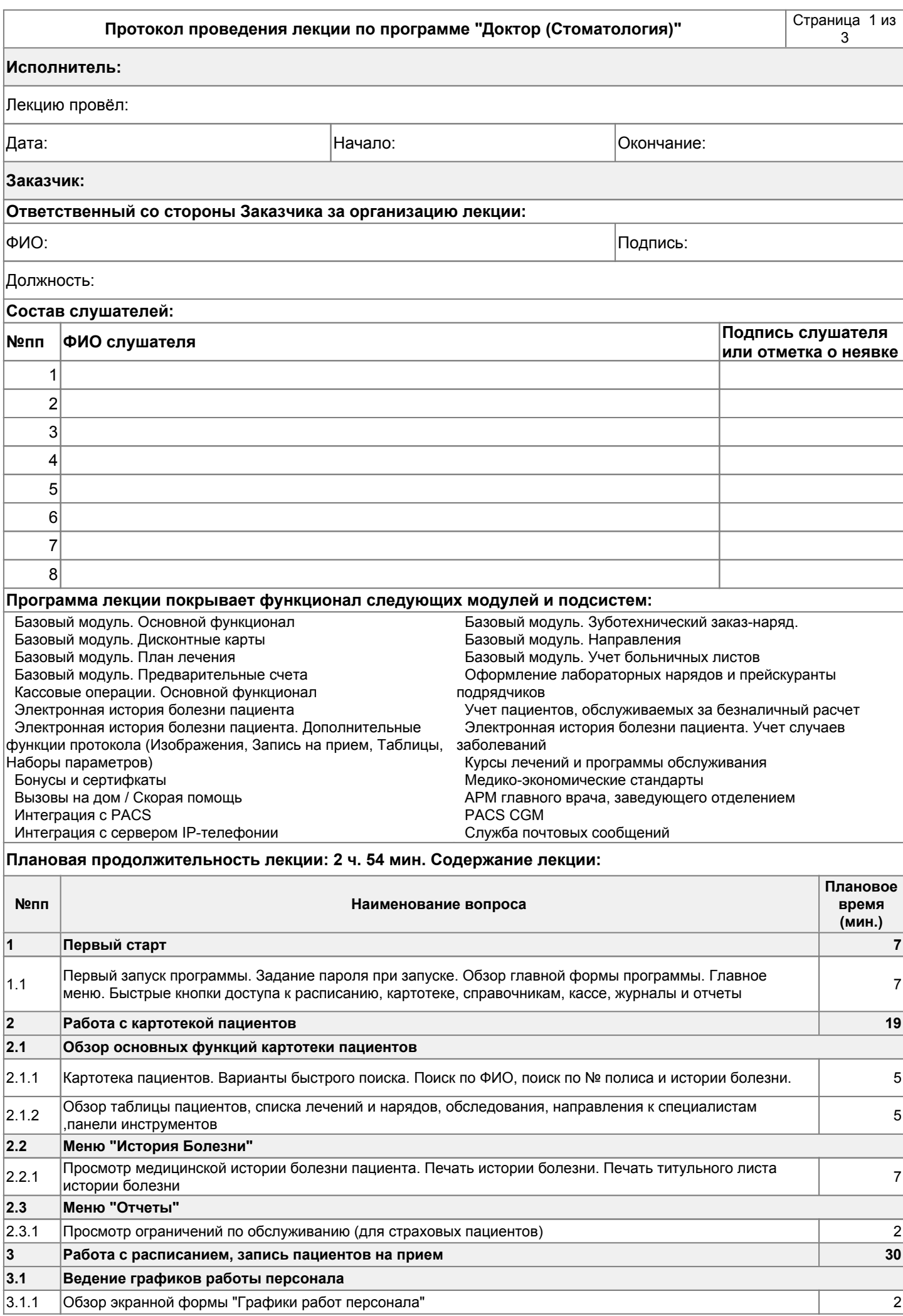

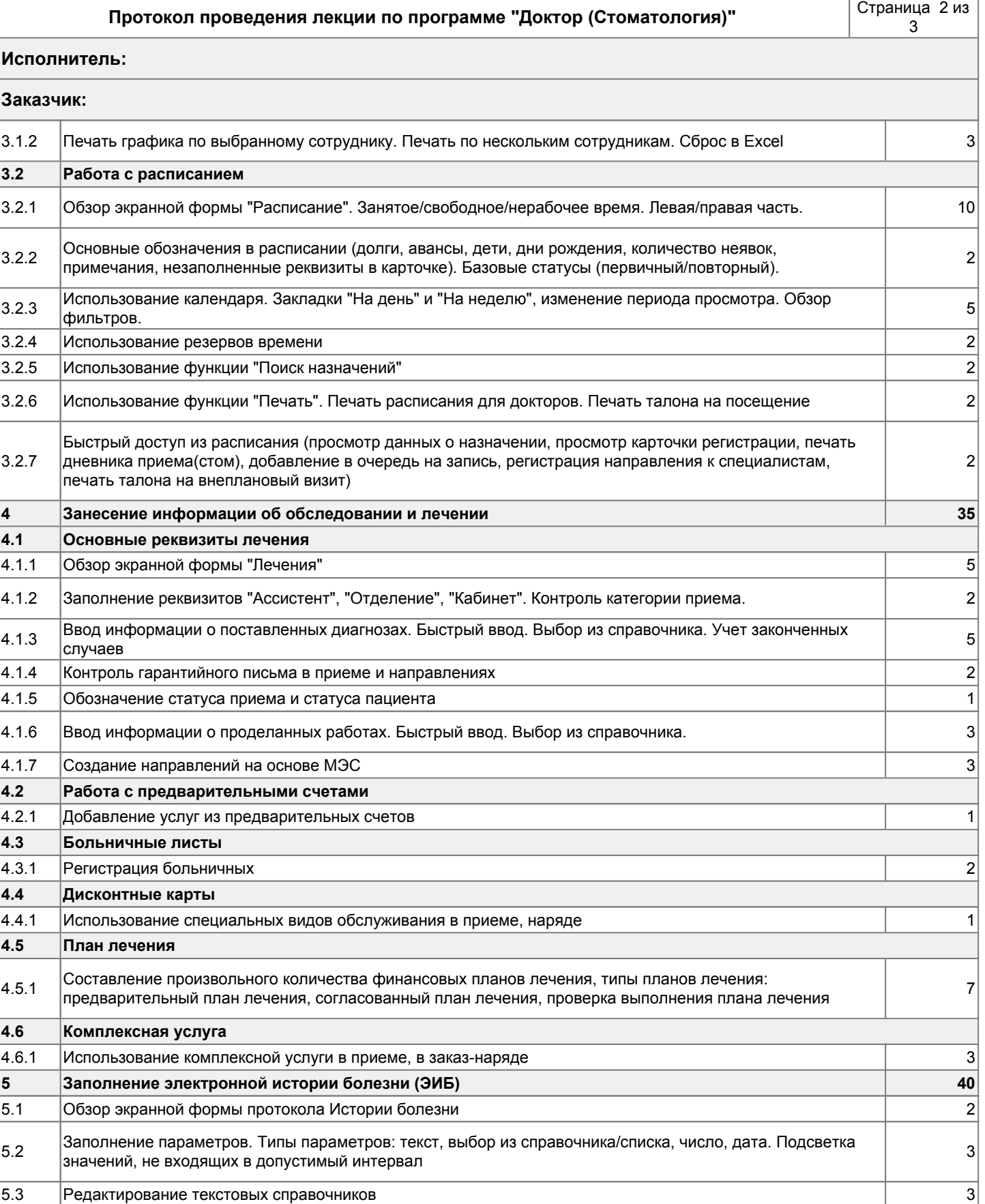

Создание, редактирование и использование шаблонов для быстрого заполнения типовой клинической картины заболевания 5.4 <sup>3</sup> 5.5 Печать протокола. Печать дневника и/или рекомендаций 1 5.6 Использование данных предыдущих протоколов. Кнопка "Информация" 1 5.7 Просмотр списка протоколов пациента 2 5.8 Сохранение/подпись протокола 1 5.9 Просмотр изображений, загруженных с PACS 3

**5.2 Заполнение стоматологической электронной истории болезни (ЭИБ)**

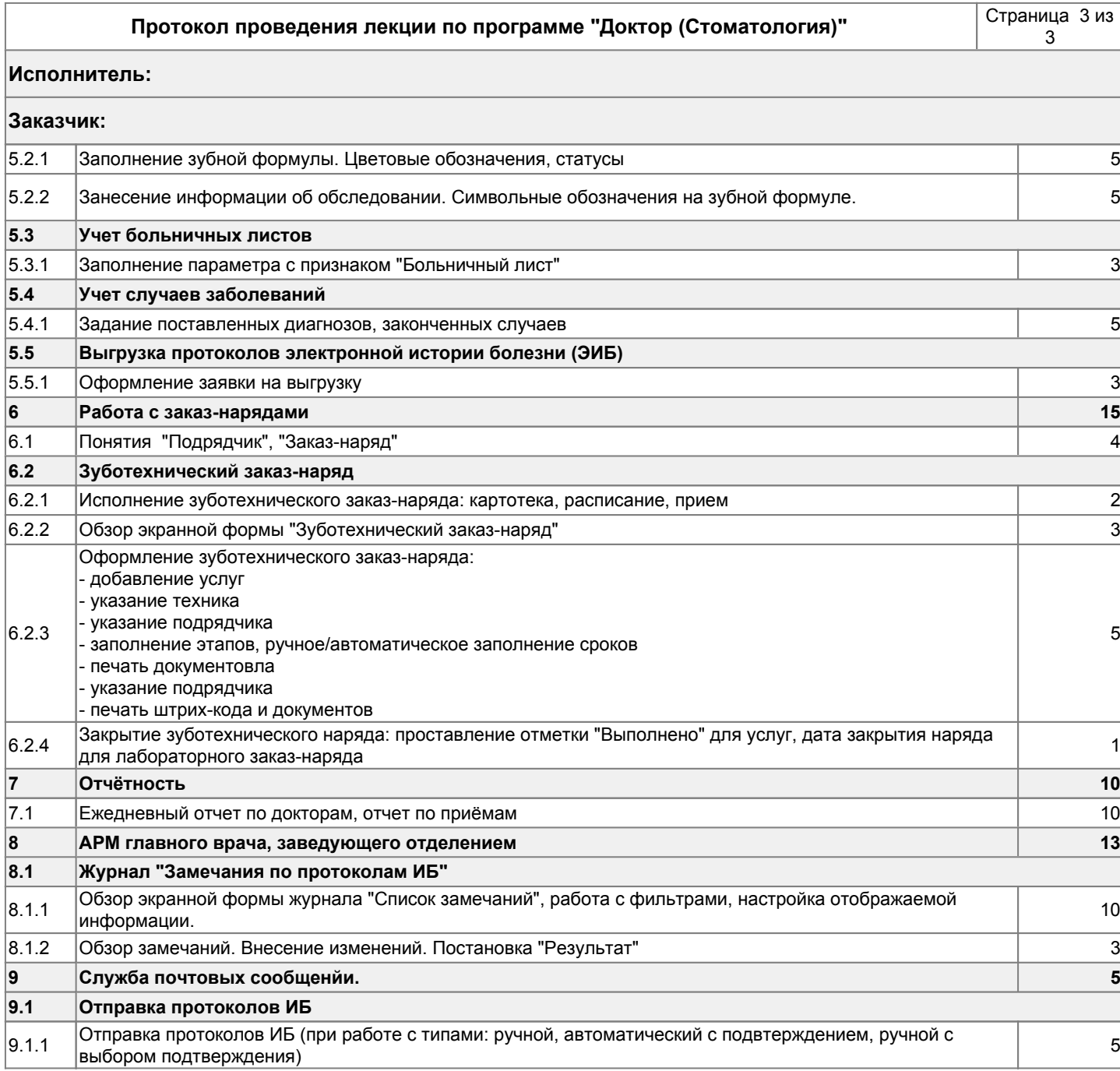